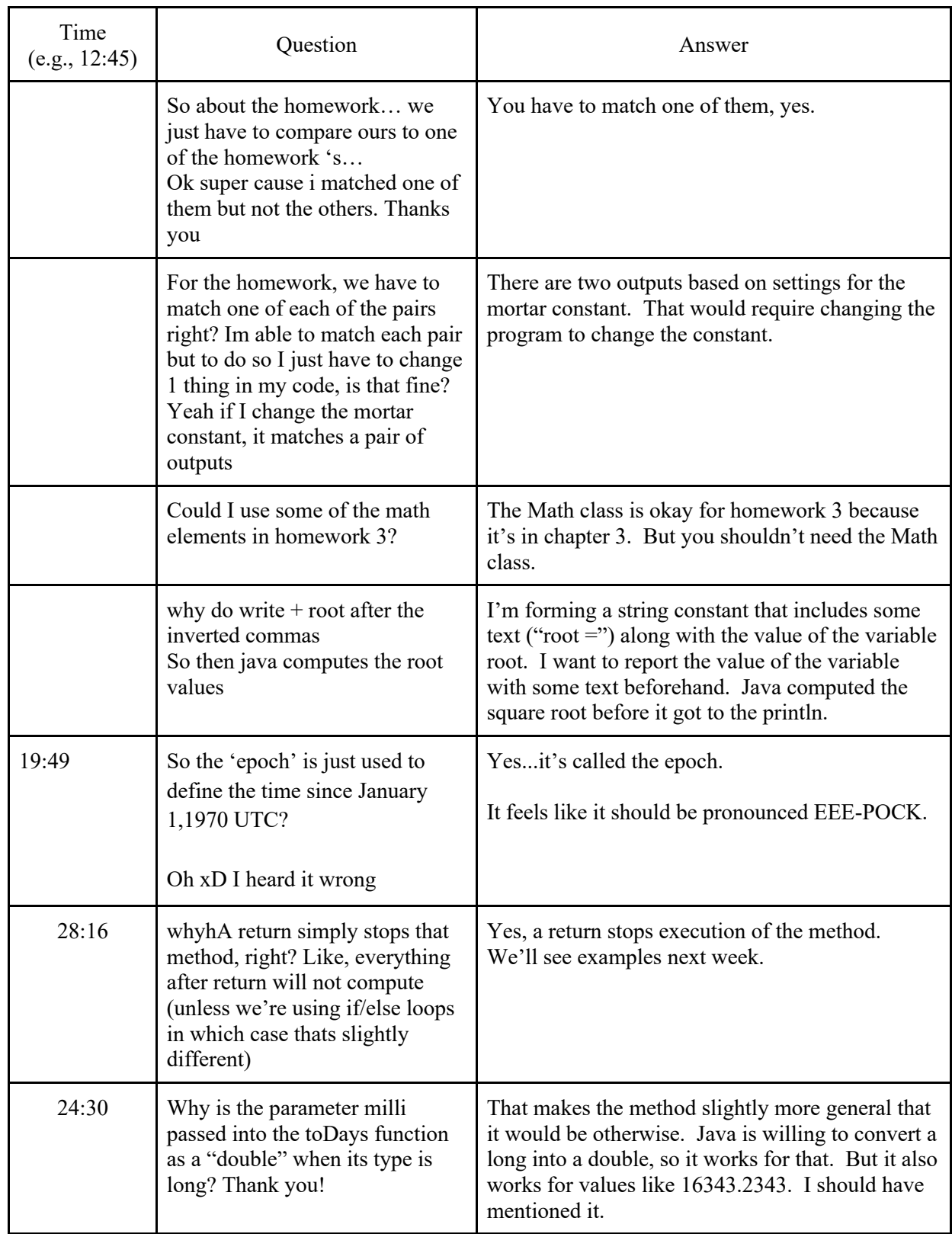

## CSE142 Lecture Questions for Friday, 1/22/21, section A

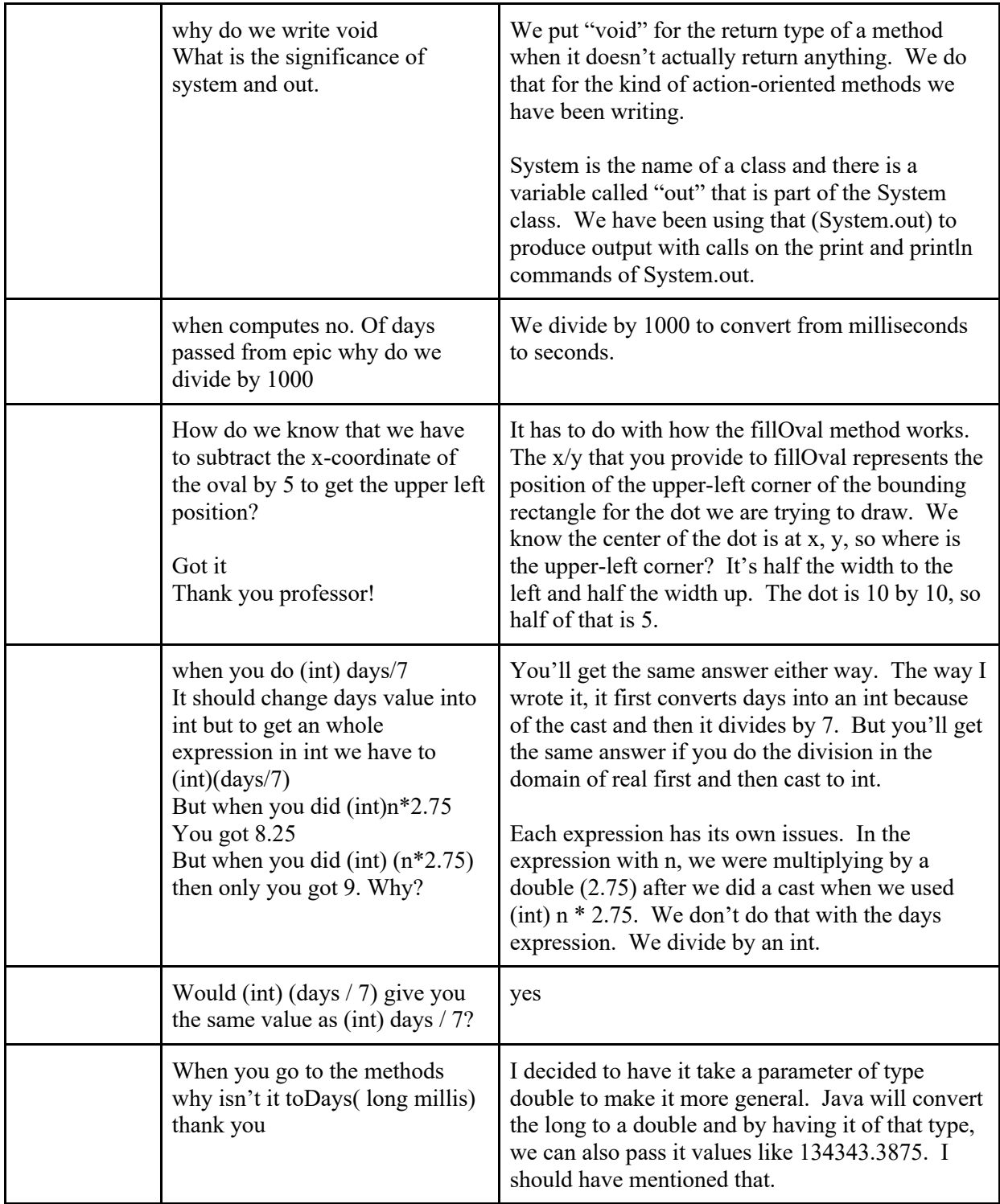